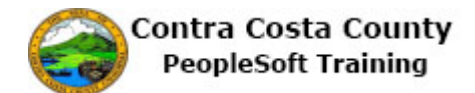

## **Deleting a Phone Number**

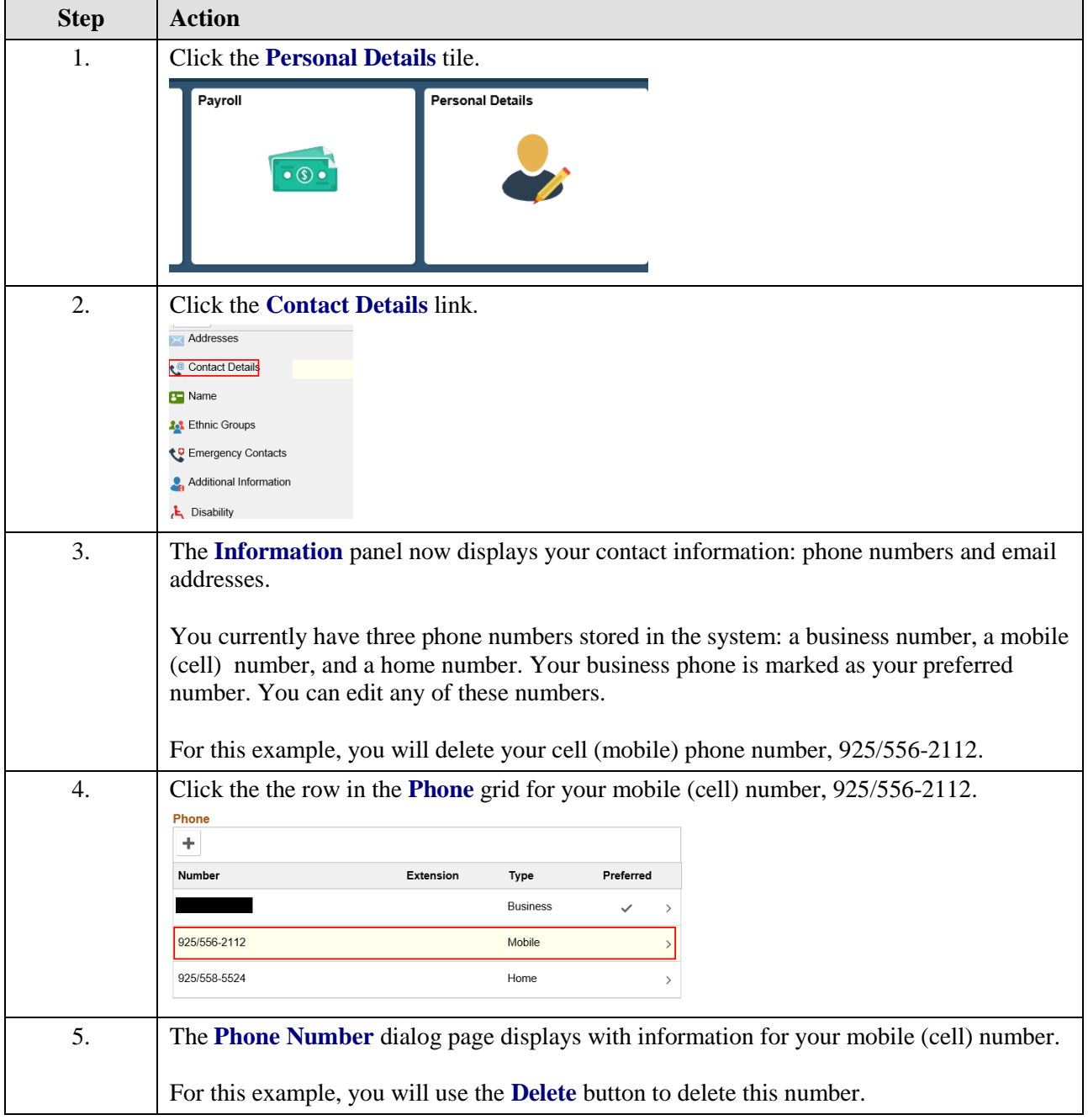

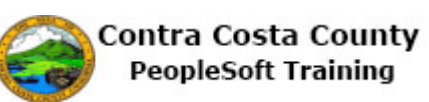

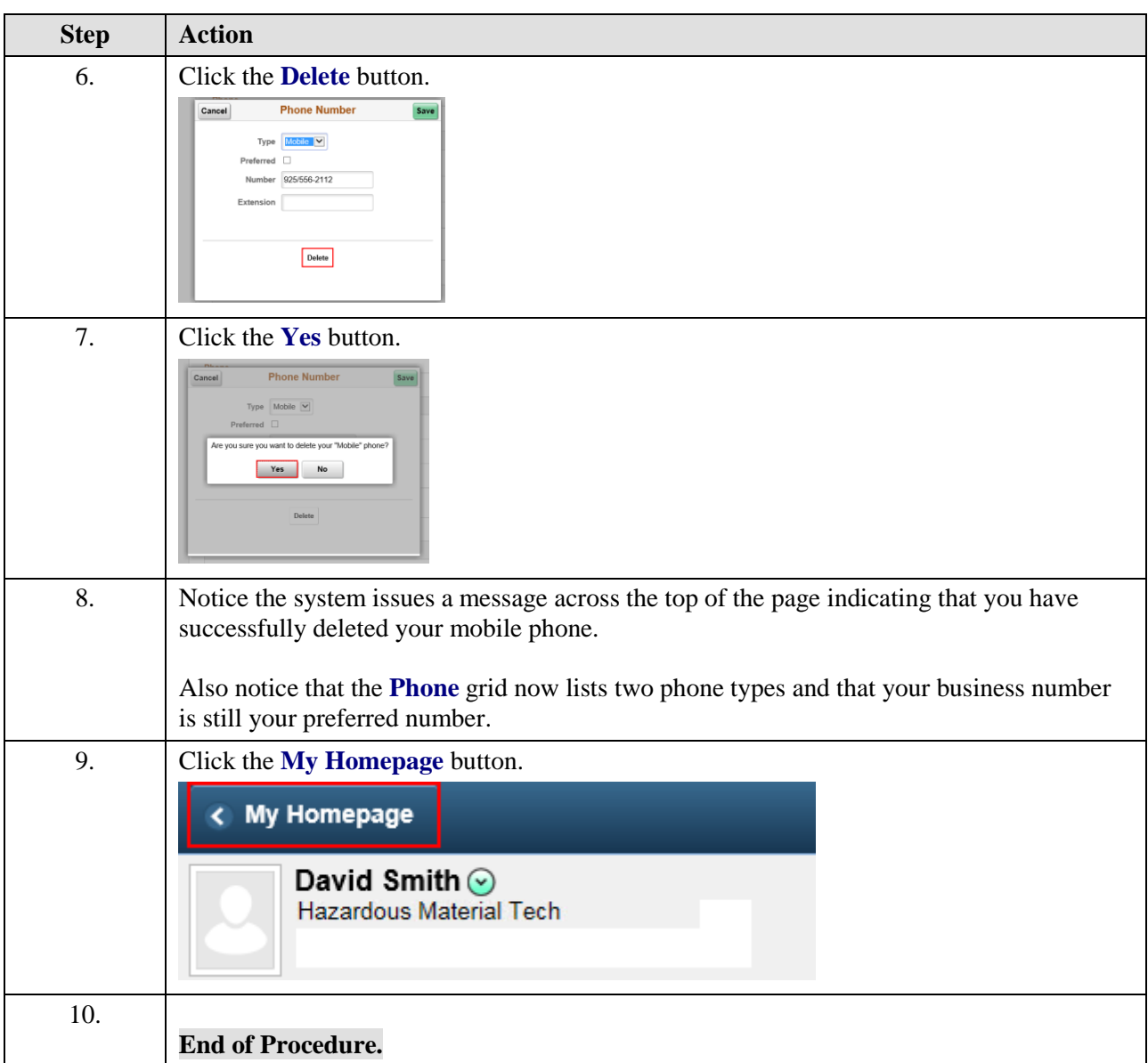